## **Das Seilparadoxon**

Ein um eine Kugel gelegtes Seil wird um 1 m verlängert und wieder straff gezogen. Wie weit kann dann das Seil in eine Richtung nach oben gezogen werden?

Hier wird dieses hinlänglich bekannte Phänomen unter dem Aspekt betrachtet, eine Gleichung, die analytisch nicht lösbar ist, durch ein Näherungsverfahren mit dem TI-30X Prio MathPrint™ näherungsweise zu lösen.

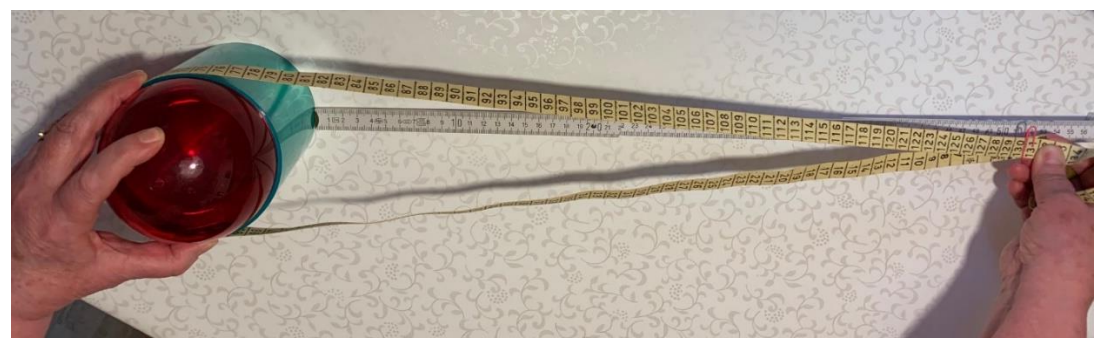

(Foto privat)

Voranstellen sollte man den Überlegungen ein Experiment an einem Modell, um eine anschauliche Vorstellung von dem Sachverhalt zu bekommen.

Der Umfang d (in Meter) einer kleinen Kugel wird ermittelt. Ein Bandmaß aus dem Nähkästchen wird an der Stelle d + 1m mit dem Anfang des Maßbandes durch eine Büroklammer zusammengeheftet, um die Kugel gelegt und straffgezogen. Mit einem Metermaßstab wird die kürzeste Entfernung der Büroklammer von der Kugeloberfläche ermittelt.

Stellt man vor dem Experiment eine Schätzung an, kann diese nun mit dem Messergebnis verglichen werden.

Nun lassen sich weitere Überlegungen anstellen:

- Wenn die Kugel sehr klein ist, dann wird man erwarten, dass die Büroklammer etwa 0,5 m von der Kugel entfernt ist.
- Was wird mit dem Abstand passieren, wenn der Durchmesser der Kugel größer wird und das um die Kugel gelegte Seil stets um 1 m verlängert wird?
- Wird der Abstand größer oder kleiner oder bleibt er gleich?
- Gegebenenfalls können diese Überlegungen durch analoge Experimente mit verschieden großen Kugeln untersetzt werden und es kann eine Vermutung aufgestellt werden.

Nun wird das Gedankenexperiment mit der Aufgabenstellung formuliert:

Man denke sich ein Seil straff um die Erde gespannt. Das Seil wird um 1,0 m verlängert, an einer Stelle angehoben und wieder straff gezogen. Ermittle, wie weit dann die nach oben gezogene Stelle von der Erdkugel entfernt wäre.

Mathematisches Modell: Nach der Verlängerung des Seiles um 1,0 m wird es bis in den Punkt C straff gezogen. Dadurch löst es sich in den Punkten A und B tangential von der Oberfläche der Kugel mit dem Mittelpunkt M und dem Radius r. Die kürzeste Entfernung von C zur Kugeloberfläche entspricht dem gesuchten Abstand, der hier mit h bezeichnet wird. Da die Tangente senkrecht auf dem Berührradius steht, ist das Dreieck BCM rechtwinklig bei B mit der Hypotenuse  $\overline{CM} = r + h$ . Zum Zentriwinkel  $\alpha$  gehört der Kreisbogen b.

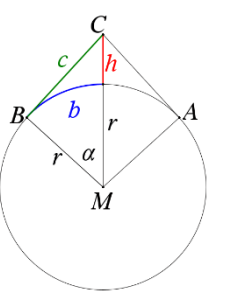

Es lassen sich nun folgende Gleichungen aufstellen:

- (1)  $c^2 + r^2 = (r + h)$ Satz des Pythagoras im Dreieck BCM
- (2)  $\frac{b}{\alpha} = \frac{2\pi \cdot r}{360^{\circ}}$  $\frac{2\pi r}{360^{\circ}}$ bzw. in Bogenmaß  $\frac{b}{\alpha} = \frac{2\pi r}{2\pi}$  $\frac{2\pi}{2\pi}$  =  $r$  Länge des Kreisbogens (3) cos( $\alpha$ ) =  $\frac{r}{r}$  $r+h$ Definition Kosinus am Dreieck BCM (4)  $c = b + \frac{1}{2}$ 2 Verlängerung des Seiles um 1 m

Aus (1) folgt  $c = \sqrt{(r+h)^2 - r^2} = \sqrt{2r \cdot h + h^2}$ . (5) Aus (3) folgt  $\alpha = \arccos\left(\frac{r}{\alpha}\right)$  $\frac{r}{r+h}$ ). Dies eingesetzt in (2) liefert  $b=r\cdot\arccos\left(\frac{r}{r+h}\right)$  $\frac{r}{r+h}$ ). (6) Einsetzen von (5) und (6) in (4) ergibt  $\sqrt{2r \cdot h + h^2} = r \cdot \arccos\left(\frac{r}{\ln n}\right)$  $\left(\frac{r}{r+h}\right) + \frac{1}{2}$  $\frac{1}{2}$ .

Dies ist eine Gleichung für die Bestimmung von h in Abhängigkeit vom Kugelradius r. Diese Gleichung ist analytisch nicht lösbar. Man ist auf Näherungsverfahren angewiesen. Für den TI-30X Prio MathPrint™ bietet sich folgendes Vorgehen an:

- Die Gleichung  $\sqrt{2r \cdot h + h^2} = r \cdot \arccos\left(\frac{r}{\pi}\right)$  $\left(\frac{r}{r+h}\right) + \frac{1}{2}$  $\frac{1}{2}$  wird durch Subtraktion der rechten Seite in die Form  $f(x) = 0$  gebracht mit  $f(x) = \sqrt{2r \cdot x + x^2} - r \cdot \arccos(\frac{r}{\sqrt{2r}})$  $\left(\frac{r}{r+x}\right) - \frac{1}{2}$  $\frac{1}{2}$ .
- Die Lösung der ursprünglichen Gleichung ist dann gleichbedeutend mit der Suche nach einer Nullstelle  $x_0$  von f(x).
- Wegen x > 0 und r > 0 im gegebenen Sachzusammenhang kann man von der Stetigkeit von f(x) ausgehen.
- Eine Nullstelle  $x_0$  einer stetigen Funktion f(x) geht oft einher mit einem Vorzeichenwechsel der Funktionswerte von f(x) in der Umgebung von  $x_0$ . Ausnahme: Die Nullstelle ist eine Berührstelle des Funktionsgraphen mit der x-Achse.

Die TABLE-Funktion des TI-30X Prio MathPrint™ gestattet eine Tabellierung der Funktionswerte von f(x) mit einer Schrittweite ∆x. Hier sucht man nach einem Intervall [ $x_1;~x_2$ ], in dem die Funktionswerte das Vorzeichen wechseln. Beginnend mit dem Startwert  $x_1$  wird mit einer kleineren Schrittweite nun das Intervall [ $x_3;~x_4]$  mit einem Vorzeichenwechsel der Funktionswerte gesucht. Dieses Verfahren lässt sich mit der linken Grenze des neuen Intervalls als neuem Startwert und einer noch kleineren Schrittweite wiederholen, bis eine gewünschte Genauigkeit für  $x_0$  erreicht ist.

In kurzer, übersichtlicher Form sieht das dann so aus:

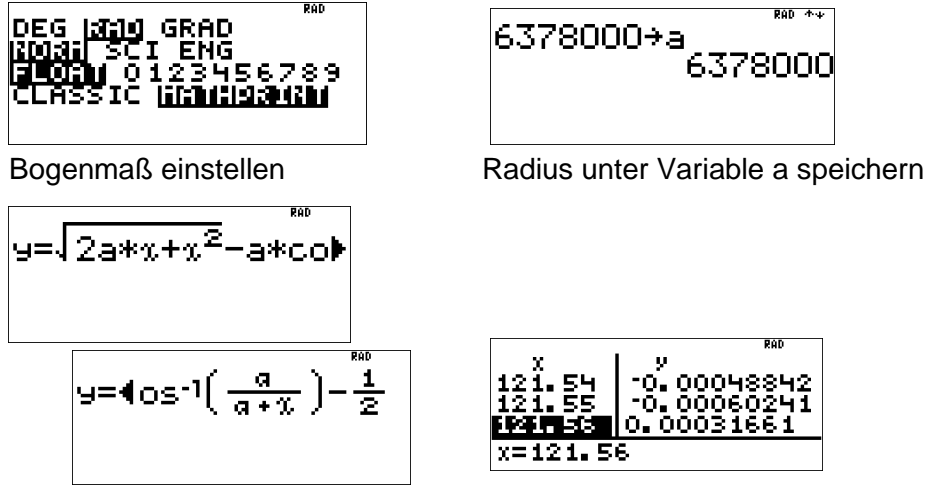

Funktionsterm eingeben Funktionswerte mit immer kleinerer Schrittweite auf Vorzeichenwechsel untersuchen

Zwischen 121,55 m und 121,56 m liegt eine Nullstelle von f(x).

(Eine ausführliche Beschreibung des Vorgehens ist am Ende des Dokumentes angegeben.)

Hinweis:

Ob der durch die Intervallschachtelung gefundene Näherungswert die einzige Nullstelle von f(x) ist, bleibt bei diesem Vorgehen offen.

Es lässt sich zeigen, dass für  $f'(x)$  von  $f(x) = \sqrt{2r \cdot x + x^2} - r \cdot \arccos(\frac{r}{x+1})$  $\left(\frac{r}{r+x}\right) - \frac{1}{2}$  $rac{1}{2}$  gilt  $\sqrt{2r}+x\cdot\sqrt{x}$ 

$$
f'(x) = \frac{\sqrt{2r} + x \cdot \sqrt{x}}{r + x}.
$$

Wegen x > 0 und r > 0 ist die 1. Ableitungsfunktion  $f'(x) = \frac{\sqrt{2r+x}\sqrt{x}}{x+x}$  $\frac{n+x+y}{x+y}$  stets positiv, d. h die Funktion f(x) ist streng monoton steigend. Die oben näherungsweise bestimmte Nullstelle ist also die einzige Lösung der untersuchten Gleichung.

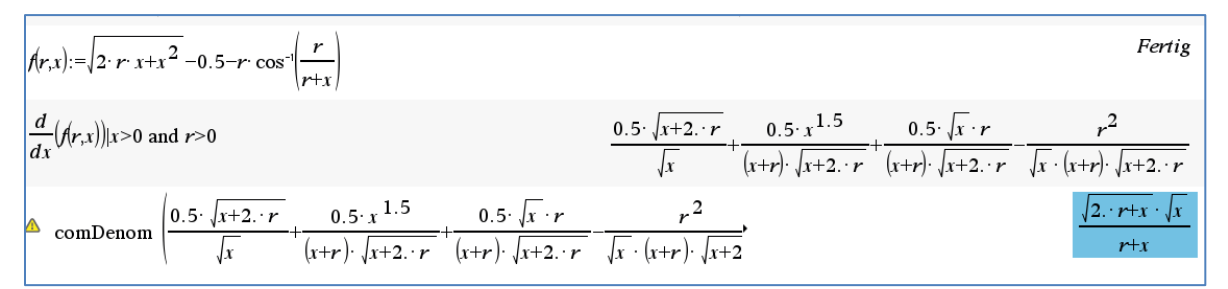

Diese Rechnung wurde mit dem CAS des TI-Nspire erstellt.

Ergebnis:

Wird ein gedanklich um den Erdäquator reichendes Seil um nur 1,0 m verlängert, dann an einer Stelle angehoben und wieder straff gezogen, kann man das Seil also erstaunlicherweise um ca. 121,5 Meter hochheben.

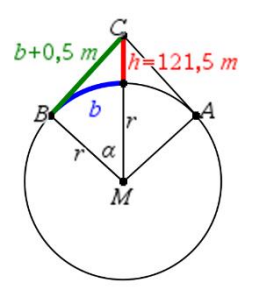

"Was ist verblüffend an diesem Mathematik-Rätsel? Intuitiv glauben viele, nach einer Verlängerung um einen Meter könne man das Seil nicht mal einen Meter hochziehen, weil das Seil dann ja einen Meter nach oben und dann auch noch wieder einen Meter nach unten muss."<sup>1</sup>

## Festigung:

Für andere Kugelradien kann auf gleichem Wege mit dem TI 30-X Prio MathPrint™ eine Lösung ermittelt werden. Es muss lediglich die Variable a mit dem neuen Wert des Kugelradius "gefüttert" und dann eine neue Intervallschachtelung vorgenommen werden. Alle anderen Eingaben, insbesondere die der Funktionsgleichung, können wiederverwendet werden.

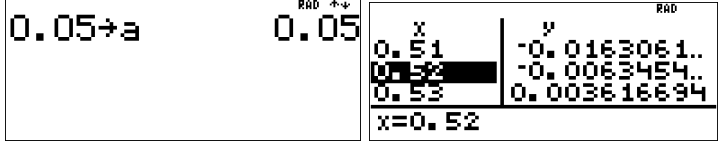

Dieses Beispiel entspricht dem eingangs abgebildeten Foto, bei dem eine Kugel mit dem Radius 0,05 m verwendet wurde. Das Maßband wurde nach Verlängerung um ca. 0,52 m durch Straffziehen von der Kugel entfernt.

## **Ausführliche Anleitung für den TI-30 MathPrintTM:**

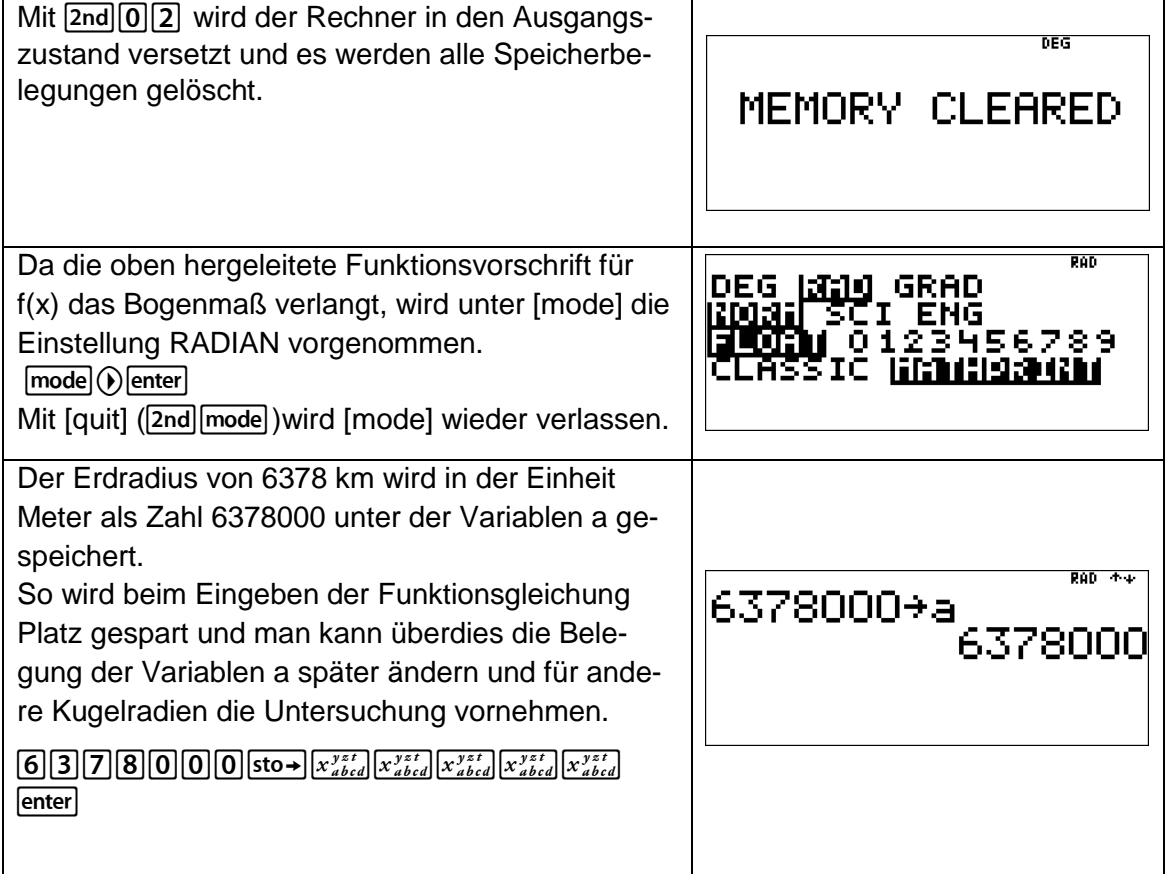

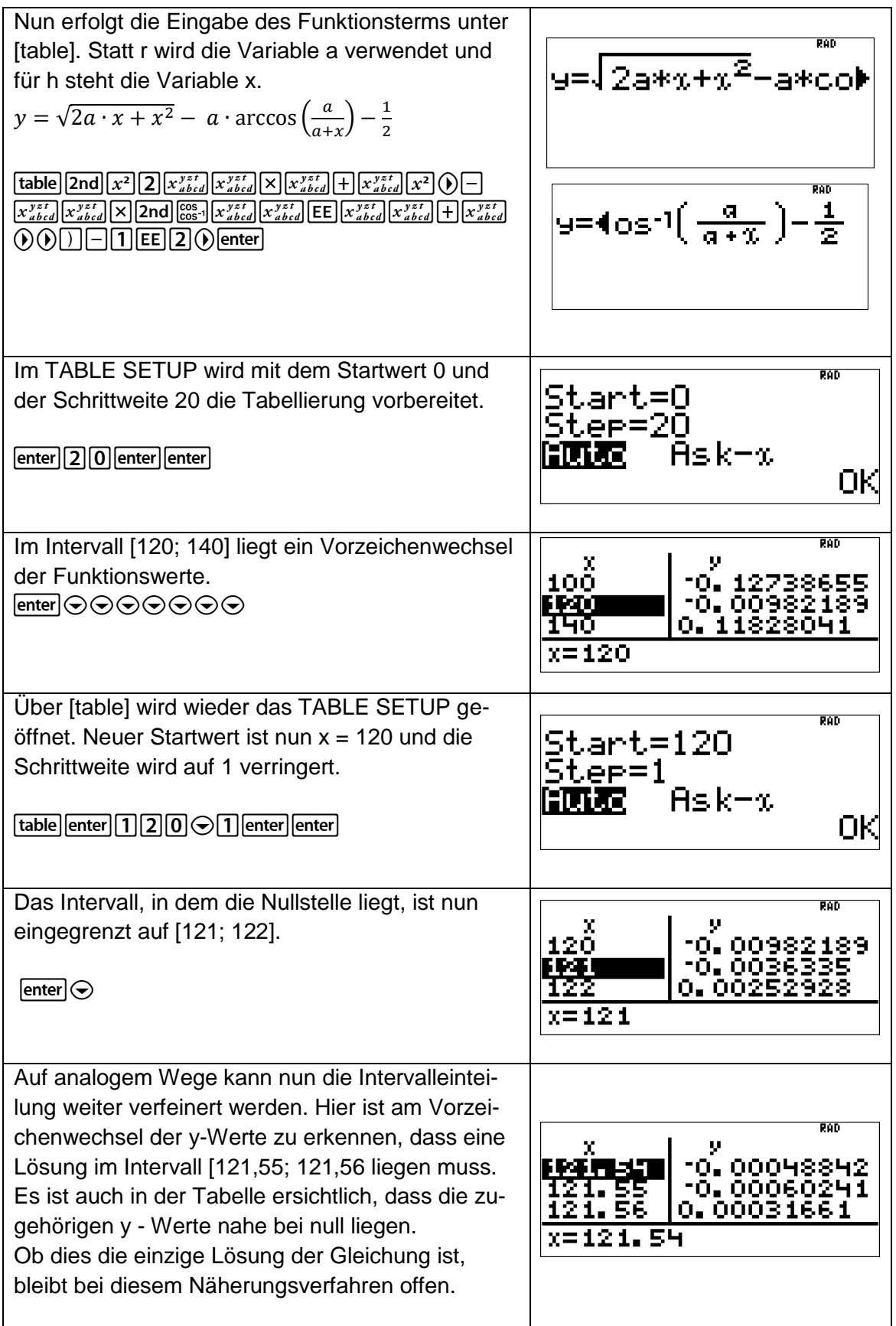

## **Quellenverzeichnis**

1) <http://www.brefeld.homepage.t-online.de/seil.html> (zuletzt eingesehen am 24.05.2024)

**Autor:**  *Dr. Wilfried Zappe*